The book was found

# **Programming The Propeller With Spin: A Beginner's Guide To Parallel Processing (Tab Electronics)**

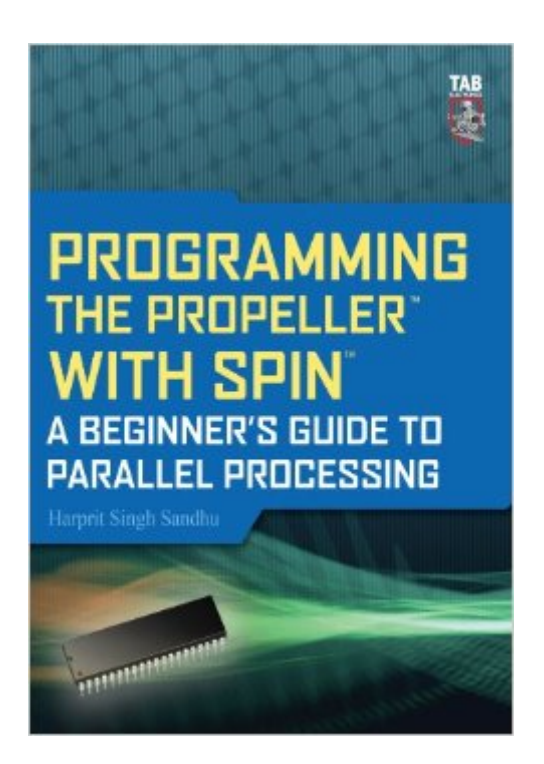

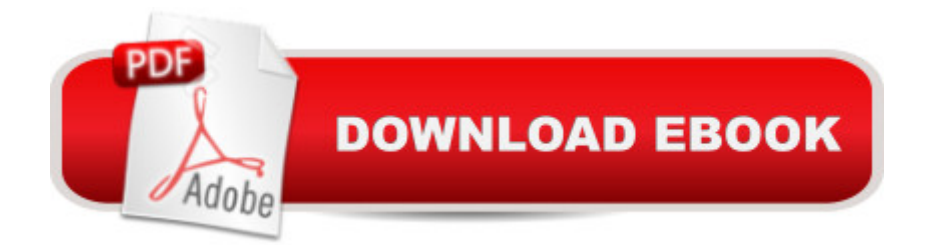

## **Synopsis**

Parallel Processing With the Propeller--Made Easy! "This book should find a place on any Propellerhead's bookshelf, between Parallax's Propeller Manual and its Programming and Customizing the Multicore Propeller volumes." Make: 24 Programming the Propeller with Spin: A Beginner's Guide to Parallel Processing walks you through the essential skills you need to build and control devices using the Propeller chip and its parallel processing environment. Find out how to use each of the identical 32-bit processors, known as cogs, and make the eight cogs effectively interact with each other. The book covers Propeller hardware and software setup, memory, and the Spin language. Step-by-step projects give you hands-on experience as you learn how to: Use Propeller I/O techniques with extensive Spin code examples Display numbers with seven segment displays Create accurate, controlled pulse sequences Add a 16 character by two line LCO display Control R/C hobby servos Use motor amplifiers to control small motors Run a bipolar stepper motor Build a gravity sensor-based auto-leveling table Run DC motors with incremental encoders Run small AC motors You'll also find hundreds of lines of ready-to-run documented Spin code as well as PDFs of all the schematics on McGraw-Hill's website: Downloads available at www.mhprofessional.com/computingdownload "This book should find a place on any Propellerhead's bookshelf, between Parallax's Propeller Manual and its Programming and Customizing the Multicore Propeller volumes." Make: 24

### **Book Information**

File Size: 33018 KB Print Length: 369 pages Simultaneous Device Usage: Up to 4 simultaneous devices, per publisher limits Publisher: McGraw-Hill Education TAB; 1 edition (June 22, 2010) Publication Date: June 22, 2010 Sold by:Â Digital Services LLC Language: English ASIN: B003TQM9Y2 Text-to-Speech: Enabled X-Ray: Not Enabled Word Wise: Not Enabled Lending: Not Enabled Enhanced Typesetting: Enabled

in  $\hat{A}$  Kindle Store > Kindle eBooks > Engineering & Transportation > Engineering > Electrical & Electronics > Electronics > Microelectronics #108 in Books > Computers & Technology > Programming > Parallel Programming  $#324$  in $\hat{A}$  Books > Engineering & Transportation > Engineering > Electrical & Electronics > Electronics > Microelectronics

#### **Customer Reviews**

I've have experience with other microcontrollers, but wanted a quick way to get started with the Propeller. There aren't many books on the topic, so I decided to buy this one. I'm sad to say that I was disappointed in the quality of the content and the quality of the book printing/binding.First we will talk about the quality of the content:-The programs included are a bit long-winded for clarity, which is fine. What isn't okay is comments on lines that were copied and pasted and never updated (i.e. not changing high to low in a comment).-The terminology used is sometimes wrong and the schematics often show LEDs backwards. Pinouts for LCD experiments change between codes forcing code alteration or re-wiring.- One entire chapter had figure captions with the wrong figures! A once over of a pre-print should have solved this.- The code is "available online", which generally means a download of a zip file containing folders of neatly organized code. The code for this book is all crushed together as text on a single webpage forcing you to hunt for the portion you are looking for.- Photos of the experiments show a setup on a messy workbench with towels, cell phones, and other misc. debris crowding the view. A clear photo should be taken in a clean, well contrasted area.- The content is FAR too repetitive, sometimes on purpose, sometimes as a result of what looks like quickly and poorly edited paragraphs.- The given parts list is incomplete and quoted prices are sometimes far off the mark. Some parts say "Available from XXXX", but contain no part number.

#### Download to continue reading...

Programming the Propeller with Spin: A Beginner's Guide to Parallel Processing (Tab Electronics) [Parallel Programming: Succ](http://ebooksreps.com/en-us/read-book/07OzY/programming-the-propeller-with-spin-a-beginner-s-guide-to-parallel-processing-tab-electronics.pdf?r=TAxagoWS1qAXwcT%2BD9n7VNm3MBZO%2FCHc51nWwTNZXO7eMNr7tyCIk81rEqROV2Oc)ess in a Day: Beginners' Guide to Fast, Easy, and Efficient Learning of Parallel Programming (Parallel Programming, Programming, ... C++ Programming, Multiprocessor, MPI) The TAB Guide to Vacuum Tube Audio: Understanding and Building Tube Amps (TAB Electronics) Programming #8:C Programming Success in a Day & Android Programming In a Day! (C Programming, C++programming, C++ programming language, Android , Android Programming, Android Games) Programming #57: C++ Programming Professional Made Easy & Android Programming in a Day (C++ Programming, C++ Language, C++for beginners, C++, Programming ... (Tab Electronics) Programming #45: Python Programming Professional Made Easy & Android Programming In a Day! (Python Programming, Python Language, Python for beginners, ... Programming Languages, Android Programming) Spin It To Win It Roulette Strategy: Win Every Spin Dynamic Spin Chemistry: Magnetic Controls and Spin Dynamics of Chemical Reactions Spin to Win: A Roller Derby Lesson Plan, Emphasizing Spin Techniques for Blockers & Jammers (Encyclopedia Skate-annica Book 1) XML Programming Success in a Day: Beginner's Guide to Fast, Easy, and Efficient Learning of XML Programming (XML, XML Programming, Programming, XML Guide, ... XSL, DTD's, Schemas, HTML5, JavaScript) C#: Programming Success in a Day: Beginners guide to fast, easy and efficient learning of C# programming (C#, C# Programming, C++ Programming, C++, C, C Programming, C# Language, C# Guide, C# Coding) VBScript: Programming Success in a Day: Beginner's Guide to Fast, Easy and Efficient Learning of VBScript Programming (VBScript, ADA, ASP.NET, C#, ADA ... ASP.NET Programming, Programming, C++, C) Raspberry Pi Electronics Projects for the Evil Genius (Tab) Time Travel and Our Parallel Worlds: Part 3 - All New In-Depth Real Life Stories In the News (Time Travel and Parallel Worlds Book 6) Android: Programming in a Day! The Power Guide for Beginners In Android App Programming (Android, Android Programming, App Development, Android App Development, ... App Programming, Rails, Ruby Programming) DOS: Programming Success in a Day: Beginners guide to fast, easy and efficient learning of DOS programming (DOS, ADA, Programming, DOS Programming, ADA ... LINUX, RPG, ADA Programming, Android, JAVA) ASP.NET: Programming success in a day: Beginners guide to fast, easy and efficient learning of ASP.NET programming (ASP.NET, ASP.NET Programming, ASP.NET ... ADA, Web Programming, Programming) FORTRAN Programming success in a day:Beginners guide to fast, easy and efficient learning of FORTRAN programming (Fortran, Css, C++, C, C programming, ... Programming, MYSQL, SQL Programming) Prolog Programming; Success in a Day: Beginners Guide to Fast, Easy and Efficient Learning of Prolog Programming (Prolog, Prolog Programming, Prolog Logic, ... Programming, Programming Code, Java)

**Dmca**